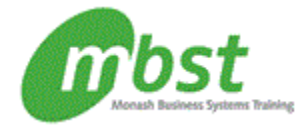

# Course Outline

# Access 2010: Advanced

Code: CT11-362 Duration: 1 day(s)

**Outline** 

Querying with SQL SQL and Access Writing SQL statements Attaching SQL queries to controls

#### Advanced queries

Creating crosstab queries Creating parameter queries Using action queries

## Macros

Creating, running, and modifying macros Attaching macros to the events of database objects

Creating macros to provide user interaction Creating macros that require user input Creating the AutoKeys and AutoExec macros Creating macros for data transfer

#### Importing, exporting, and linking

Importing objects Exporting objects Interacting with XML documents Linking Access objects Hyperlink fields

## Database management

Optimising resources Protecting databases Setting options and properties

#### Advanced macros

# After completing this course, students will know how to:

- Use SQL statements in Access; create aliases for fields; write SQL statements to create queries; and attach a SQL statement to a command button.
- Create crosstab queries to summarise grouped data; create parameter queries to view results based on specified criteria; and create action queries to add, delete, and modify data in tables and to make new tables.
- Create and run macros to automate tasks; and attach macros to the events of database objects.
- Create data validation and data entry macros; create macros that run parameter queries; create AutoKeys and AutoExec macros; and create macros to import and export database objects.
- Import Access objects from another Access database, from Excel, and from a CSV file; export objects from one database to another; export and import XML documents; save objects as XPS files; link Access objects between databases and to Excel workbooks; and create hyperlink fields.
- Save databases in file formats for previous versions of Access; use the Performance Analyzer; split, compact, repair, and back up databases; encrypt and password-protect database files; configure Access Options; and populate database file properties.

#### **Prerequisites**

Access 2010: Intermediate or equivalent experience